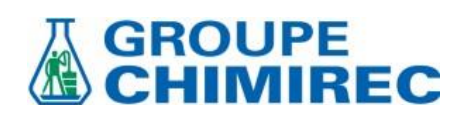

## **BILAN MATIERE 2021 CDS**

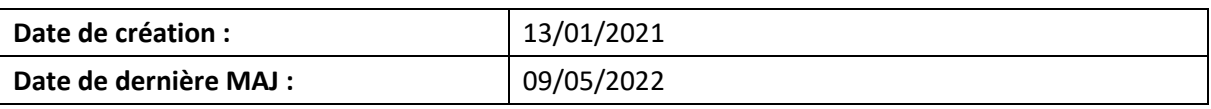

## 1. INFORMATIONS GENERALES

Le 12 janvier 2021 Arnaud Péan de la société (COELYS) est venu nous présenter une construction d'un PGS (Plan de Gestion des Solvants).

L'exercice a été réalisé sur le site de CHIMIREC CDS qui a fait la commande de la prestations.

Pour entrée en matière, quelques notions de base ont été évoquées :

- Qu'est-ce qu'un solvant ?

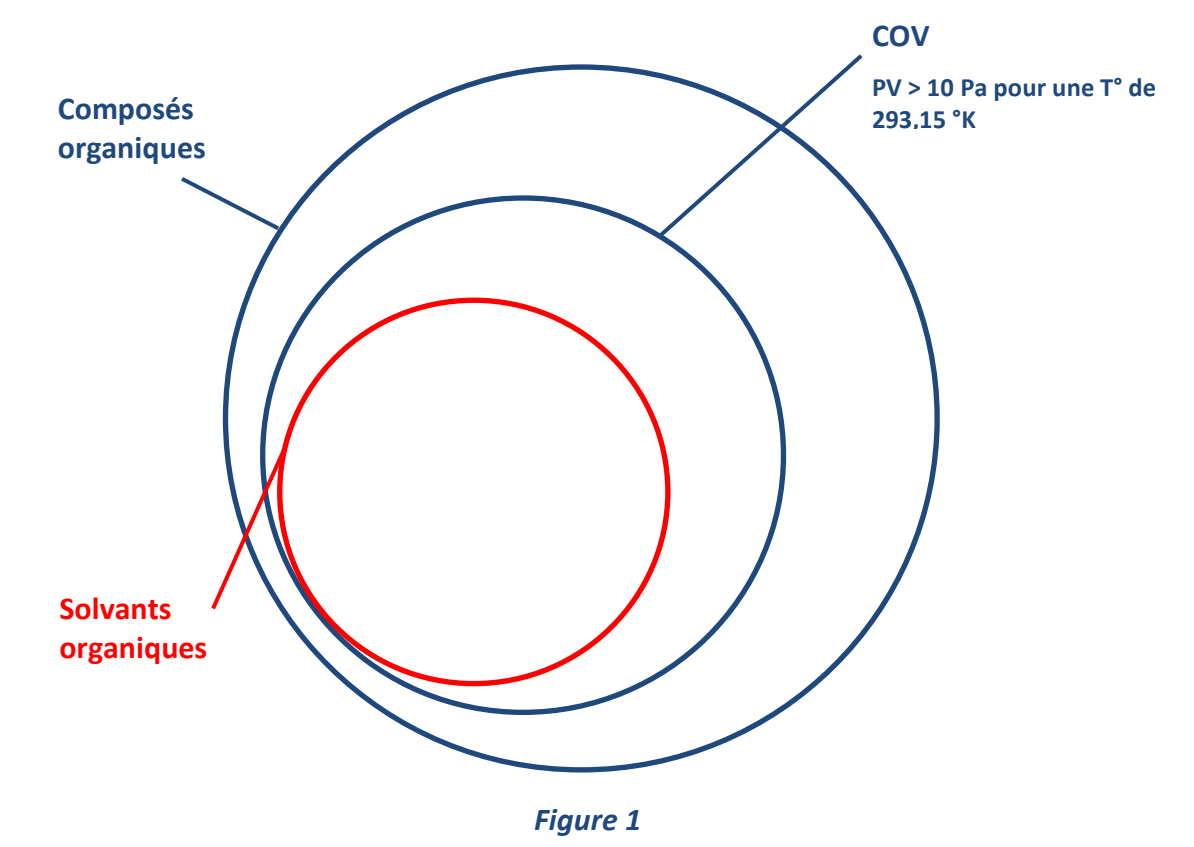

Qu'est ce qu'un rejet canalisé ?

Un rejet canalisé est caractérisé principalement par une cheminée dont le diamètre est très inférieur à la longueur avec une pression dynamique d'air établie comprise entre 5 et 50 Pa (ce qui implique la présence d'un ventilateur).

# **GROUPE IMIRF**

## 2. DESCRIPTION D'UN PGS

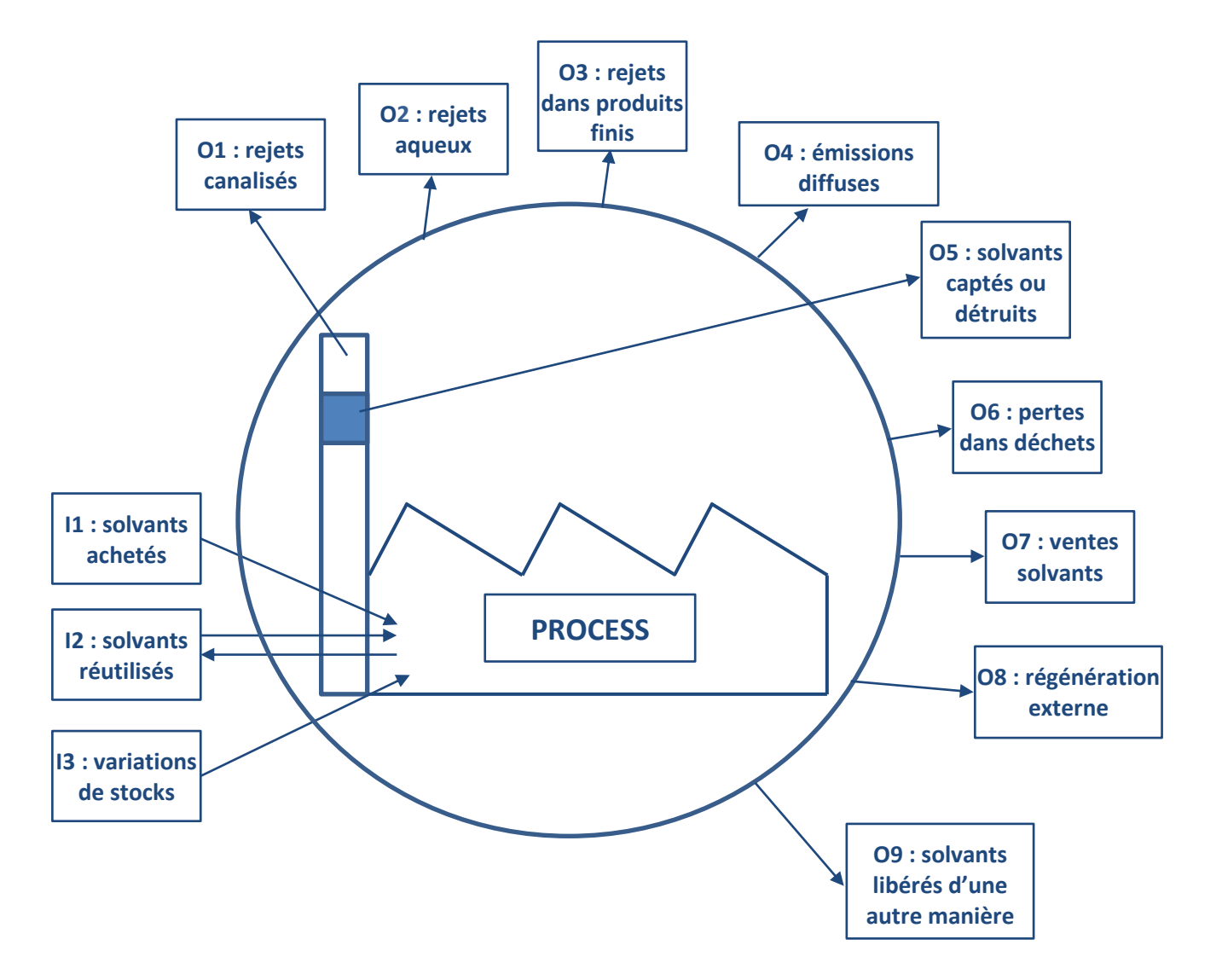

*Figure 2: Schéma général des flux de solvants organiques*

Les flux entrants sont identifiés par la lettre **I** (Input) suivie d'un chiffre, les flux sortants sont identifiés par la lettre **O** (Output) suivie d'un chiffre

Le PGS est quantitatif et exprimé en tonnes de solvants.

## **1- Description des flux entrants et modes de quantification :**

**I1** - Achats de solvants organiques :

Dans ce flux il y a deux types de produits :

- Les solvants organiques purs, l'identification des quantités comptables est simple.
- Les solvants organiques en mélanges dont les concentrations demandent à être identifiées pour simplifier la mise en place d'un PGS. Ces mélanges peuvent être réunis par familles de produits ayant des compositions similaires.

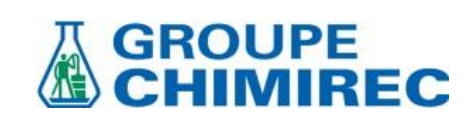

**I2** – Les solvants organiques réutilisés :

Dans ce flux, il y a deux types de recyclage :

- Le recyclage de solvants organiques par séparation qui autorise une réintroduction dans le process
- Le recyclage sans séparation qui autorise l'utilisation des solvants organiques en mélange pour des tâches annexes (nettoyage, dégraissage…)

Dans les deux cas, il y a nécessité de comptabiliser les flux en continu.

**I3** – Les variations de stock (flux évoqué par A. Péan pas appelé I3, évoqué par Stéphane) : Les stocks peuvent être ajoutés ou soustraits du flux I3.

## **O1** – Les rejets canalisés :

Ce flux peut être facilement identifiable si mesuré.

Sans mesure en continu, des modèles d'émissions peuvent être construits sur la base des campagnes de mesures et d'identifications des produits sources et de leur facteurs d'émissions. Le sujet ne sera pas détaillé ici dans la mesure où la logique de ce document est d'orienter vers une organisation sans rejet canalisé.

**O2** – Les solvants organiques perdus dans les rejets aqueux :

Ce flux peut être mesuré sur les stations de mesures de rejets (rejet au milieu naturel ou rejet vers une STEP). Les mesures peuvent permettre de calculer un flux par extrapolation.

**O3** – Les produits perdus dans les produits finis :

Selon les procédés de fabrication, des solvants organiques peuvent être piégés dans les produits finis, ce flux sera estimé à partir des spécifications de concentrations autorisées dans les produits finis et à partir d'analyses sur des échantillons représentatifs.

#### **O5** – Les solvants organiques perdus par traitement :

Ce flux peut être évalué par une mesure amont au traitement, en connaissant le coefficient d'abattement de l'installation de traitement par calcul avec la donnée O1 ou dans le cas d'un traitement par charbon actif par différence de pesées du CA neuf et usagé (rapport rédigé par le fournisseur de CA).

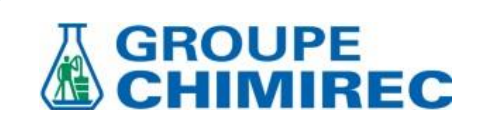

**O6** – Les solvants organiques perdus dans les déchets :

Dans ce flux il y a plusieurs catégories :

- Les solvants organiques usés (nettoyage, lavage…)
- Les déchets contenants des résidus de solvants organiques
- Les résidus de solvants organiques contenus dans les emballages vides

Dans le premiers cas, les exutoires en charge de la destruction de ces solvants organiques pratiques des analyses en entrée de leur process qui permettent d'identifier ou d'estimer les quantités de solvants organiques. Le cahier des charges des produits admissible est également une base d'estimation.

Pour les autres cas il est difficile de faire des calculs de ce fait une estimation est autorisée.

**O7** – Les ventes de solvants organiques :

Ce flux ne pose pas de difficulté pour sa comptabilisation, les solvants organiques vendus faisant l'objet de spécifications et d'une comptabilité maitrisées.

**O8** – La régénération externe :

Ce flux est complètement maitrisé par la société en charge de la régénération qui fait un bilan comptable des solvants organiques régénérés.

**O9** – Les solvants organiques perdus autrement :

Pertes à la suite d'une fuite par exemple…

Le calcul des émissions diffuses **O4** se fera par différence entre les flux entrants et les flux sortants.

L'équation du bilan matière est la suivante :

## **I1 + I3 = O1 + O2 + O3 + O4 + O5 + O6 + O7 + O8 + O9**

Nota : I2 ne rentre pas dans l'équation les solvants n'entrant ni ne sortant du process.

Les équations suivantes ont été définis par convention :

- la consommation de solvants : **C = I1 - O8**
- la quantité de solvants utilisés : **I = I1 + I2 + I3**
- les émissions totales : **Etot = I1 + I3 - O5 - O6 - O7 - O8** ou **Etot = O1 + O2 + O3 + O4 + O9**
- les émissions diffuses : **Ediffus = I1 + I3 - O1 - O5 - O6 - O7 - O8** ou **Ediffus = O2 + O3 + O4 + O9**

Les valeurs limites des émissions diffuses sont exprimées en pourcentage des solvants utilisés.

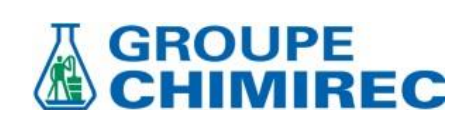

## **2- Exemple de construction de PGS :**

L'exercice a été réalisé sur le site de CHIMIREC CDS le 12 janvier 2021 :

- La première question a se poser est quel PGS à mettre en œuvre ? Autrement dit par quels flux sommes-nous concernés ?

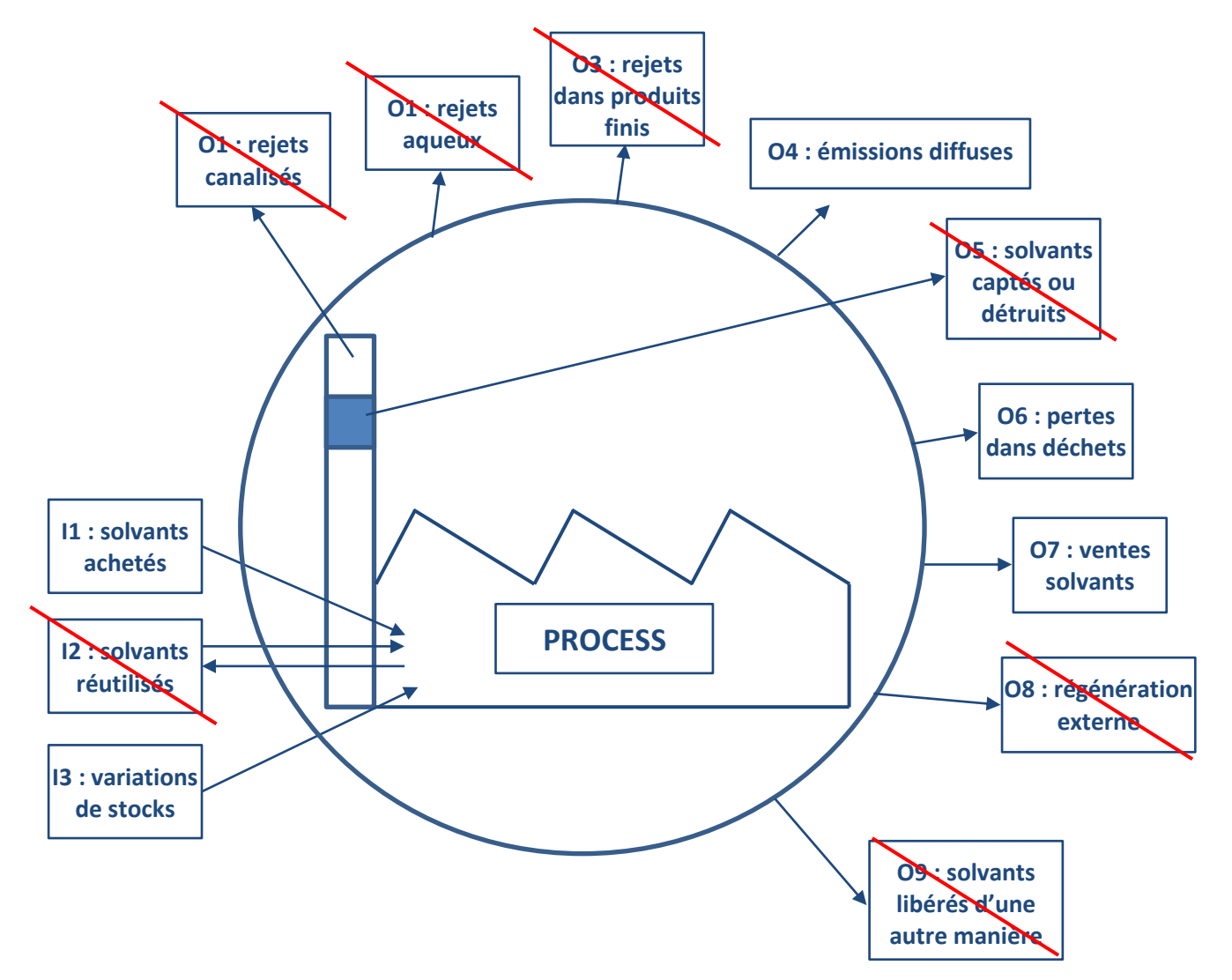

#### *Figure 3: PGS simplifié*

- **I2 :** il n'y a pas de réutilisation de solvants en interne
- **O1 :** il n'y a pas de rejet canalisé, au sens de la définition ci-dessus
- **O2 :** il n'y a pas de rejet aqueux, c'est-à-dire pas de rejet au milieu naturel ou en STEP
- **O3 :** il n'y a pas de produits finis contenant une part de solvants
- **O5 :** dans la mesure où il n'y a pas de rejet canalisé il n'y a pas de COV captés ou détruits
- **O8 :** il n'y a pas de régénération externe
- **O9 :** considéré comme anecdotique et sans influence sur le résultat final
- Ce bilan fait, nous nous orientons vers un PGS simplifié avec identification des flux suivants :
- **I1**, **I3**, **O6** et **O7** pour en déduire **O4**.

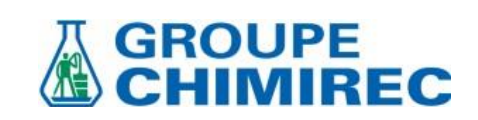

L'identification du flux **I1** est la base qui doit être soigneusement comptabilisée, la source des informations est UNICOM.

Pour permettre de quantifier au mieux les solvants entrants, il est nécessaire de les classer par familles et par la même occasion de définir leur parcours sur site, les solvants sont-ils déconditionnés, pompés, traités par broyage, regroupés ou uniquement en transit ?

- Transit : les entrants sont stockés puis réexpédiés dans leur conditionnement d'arrivée ;
- Regroupement : les entrants sont manipulés pour être regroupés par type de produits ;
- Pompage : les entrants sont transférés d'un conditionnement à un autre par pompage.
- Déconditionnement : les entrants sont extraits de leur contenant par déversement ;
- Broyage/Déchiquetage : les deux activités sont regroupées parce que présentant les mêmes phénomènes d'émissions diffuses.

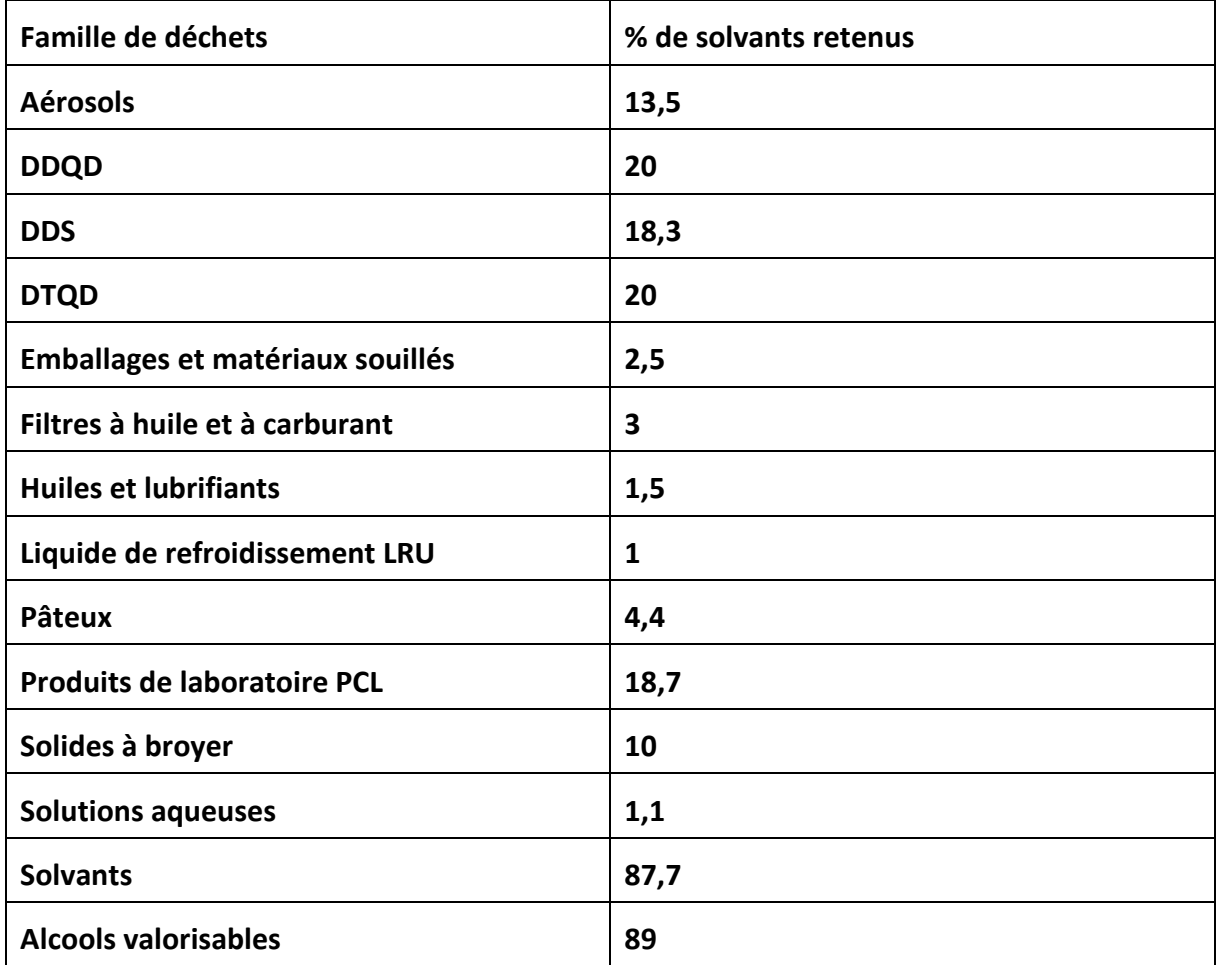

#### **Les familles retenues et le pourcentage de solvants associés sont :**

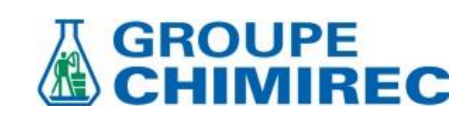

**En fonction de leur gestion sur site, un % de pertes de solvant par émission diffuse est appliqué :** 

Pertes lors du transit : 0 %

Pertes lors du regroupement : 0,5%

Pertes lors du pompage : 1%

Pertes lors du déconditionnement : 2%

Pertes lors du Broyage ou déchiquetage : 4%

Le tableau de calcul est intégré en annexe du document.

**I1 = 2,47 + 45,34 + 0,055 + 2,385 + 22,778 + 0,377 + 1 + 0,127 + 5,458 + 53,946 + 0,354 + 2,961 + 367,767= 505,013 tonnes**

#### **dont 86,635 tonnes en transit (pas d'émissions diffuses).**

La distinction des solvants regroupés, pompés déconditionnés et traités avec les solvants en transit nous permet de justifier nos calculs.

L'alcool rentre dans le flux de sortie **O7 Ventes solvants** identifiable sur UNICOM : **118,18 Tonnes de déchets \* 89% de solvants = 105,180 tonnes**

#### **d'où O6 = I1-O4-O7**

#### **O6 = 505,013 -5,709-105,180= 394,124 tonnes**

Nota : les hypothèses sur les pertes sont les suivantes :

- En ce qui concerne le déconditionnement, des pâteux et des eaux souillées les pertes admises sont en générale très inférieures à 1% (émissions surfaciques)
- Pour les emballages, une hypothèse de 3% de pertes a été retenue elle pourra être étayée avec la mise en service du nouveau broyeur de flacons en verre

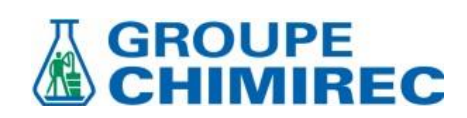

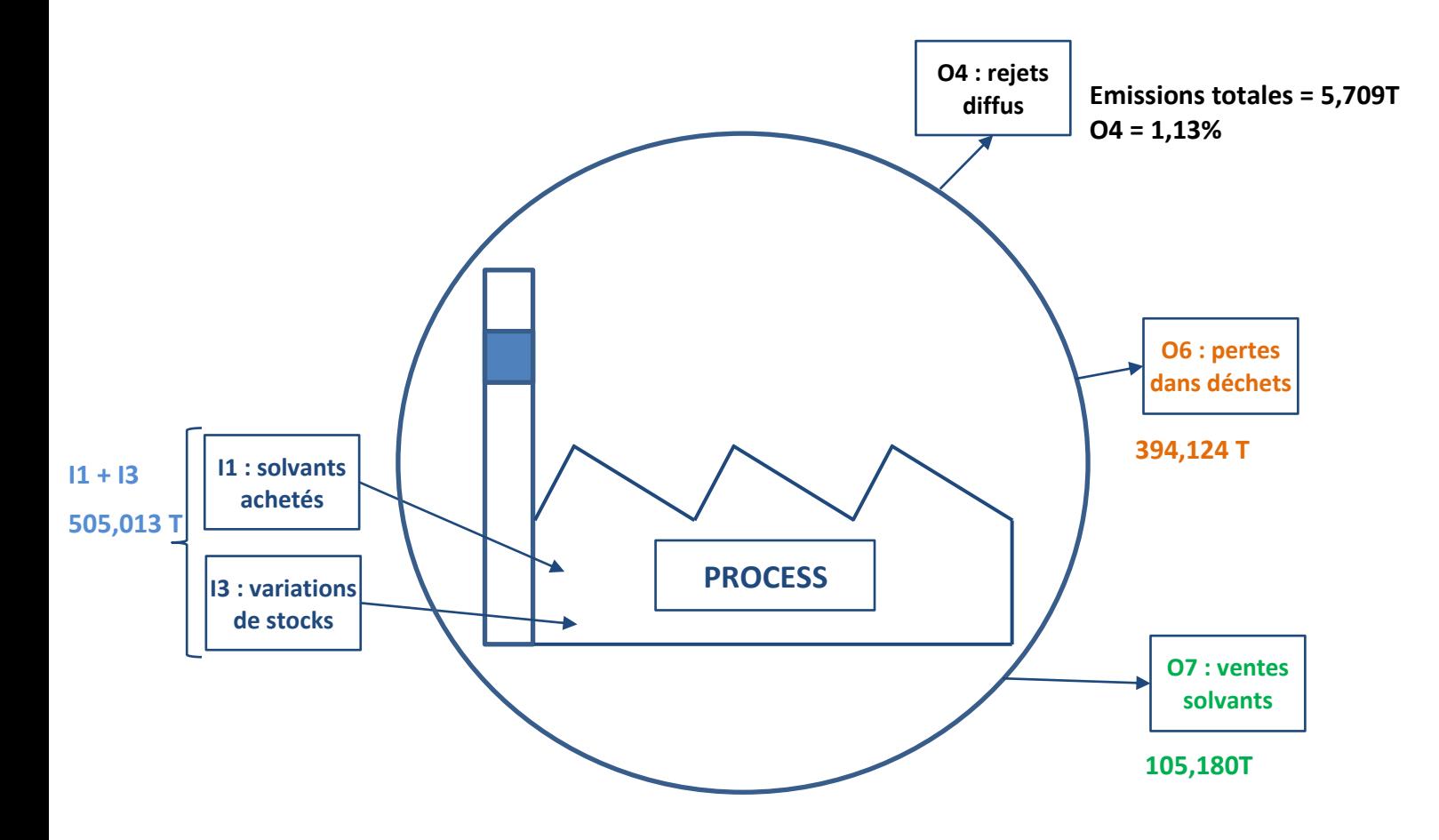

*Figure 4: PGS CHIMIREC CDS* 

**Émissions diffuses = 5,709 tonnes O4 = 1,13%**

## **Recommandations 2022 :**

**Fermeture des contenants et vérification hebdomadaire par l'outil kamishibaï Optimisation de l'opération de dépotage (fermeture des bouchons) Privilégier le pompage avec canne plutôt que le déconditionnement Fermeture des bouchons des emballages valorisables Sensibilisation opérateurs et chauffeurs sur la fermeture des contenants Mesures au PID sur cuve Alcool, screening COV , campagnes COV site Analyses des émissions COV déconditionneur Alcool** 

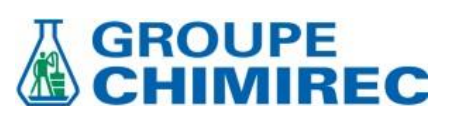

# **Annexe : tableur bilan émission COV**

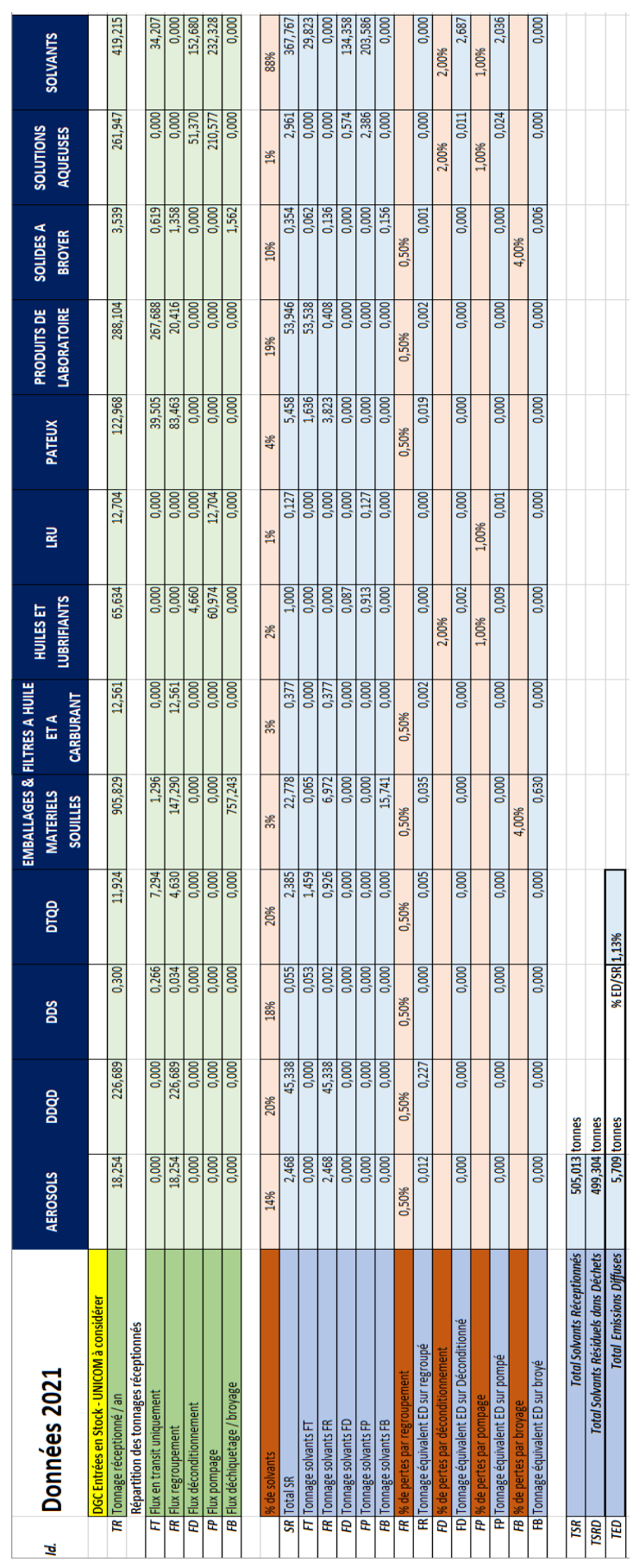